# Low Energy MuSR

#### INSTRUMENT SIMULATION USING GEANT4 AND FEMLAB

#### **Overview**

- Generalities: geometry, physics
- Muons Physics Simulation
- Electric Field Implementation
- Sensitive Detectors Simulation
- Conclusion

# Computing the Geometry

#### • GEANT4 Volumes Hierarchy

– Solids:

- Shapes, Dimensions
- Logical Volumes
	- Materials Definition
	- Fields Computation
- Physical Volumes
	- Position in a Mother Logical Volume

## Computing the Geometry

#### From trigger detector to cryo/mcp detectors

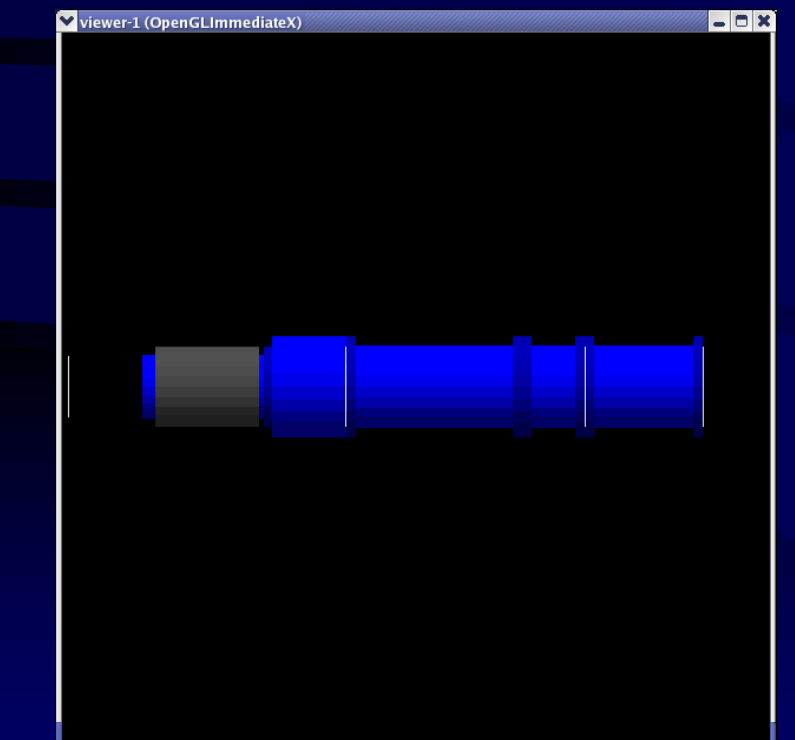

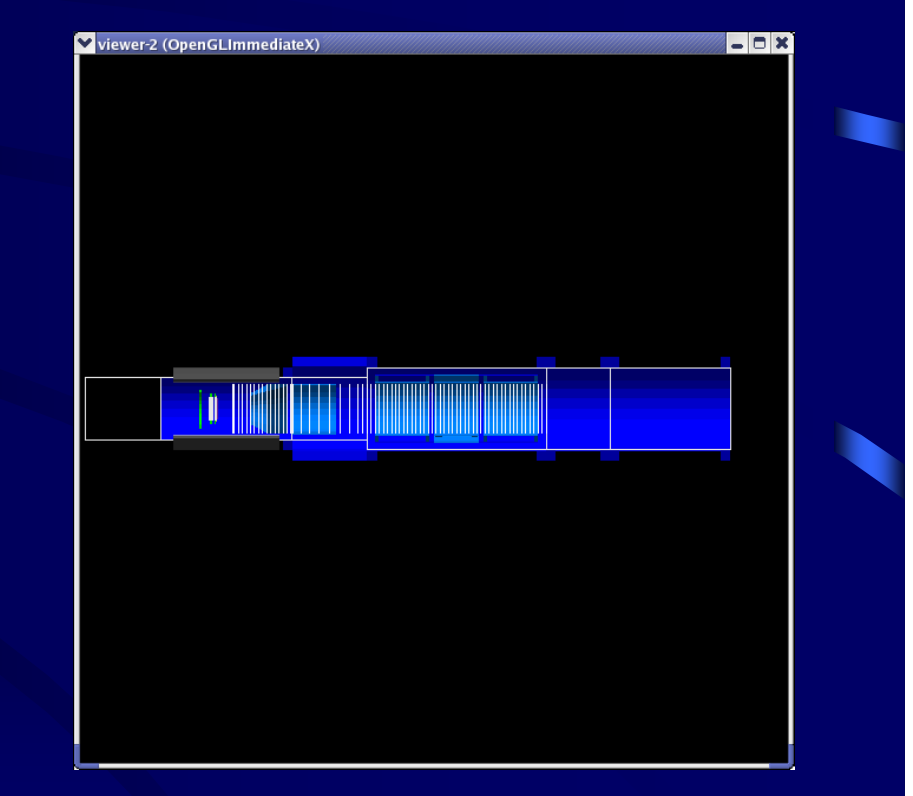

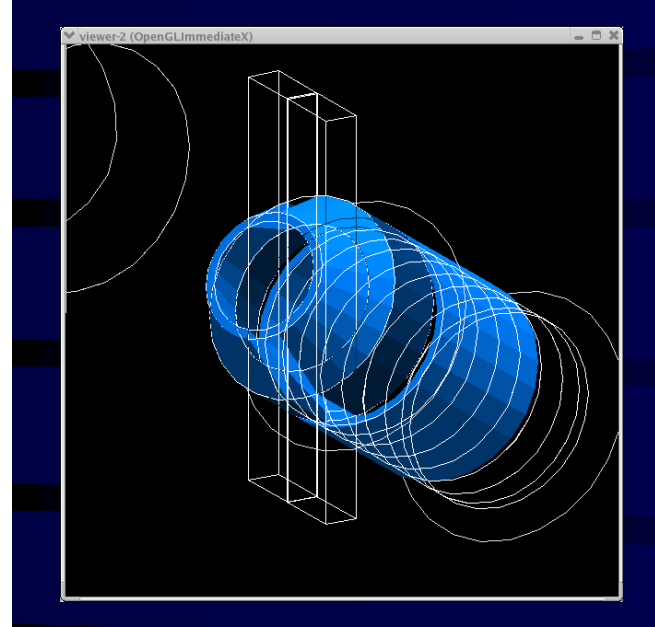

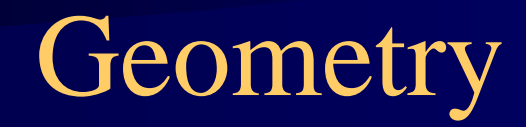

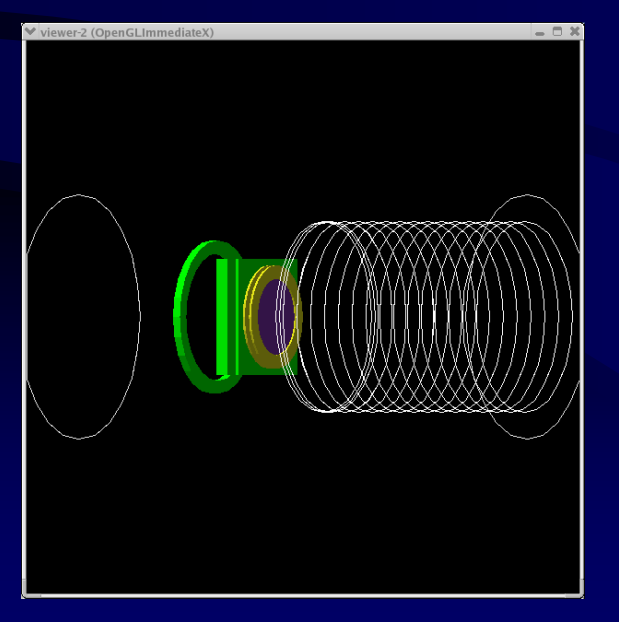

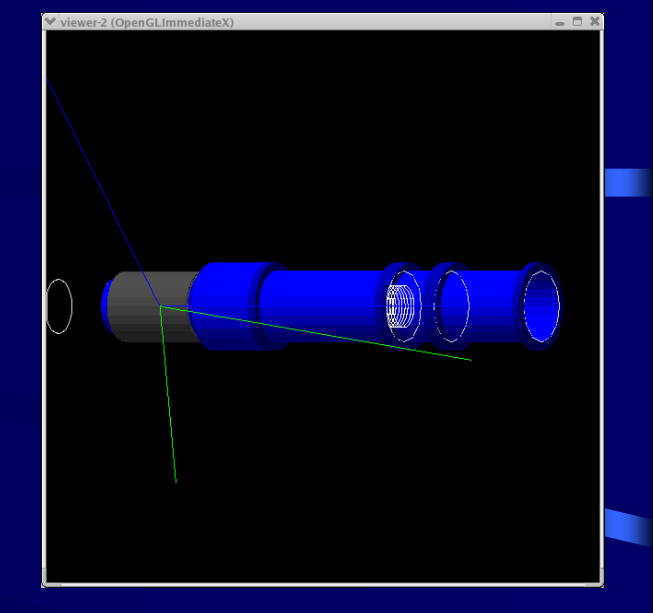

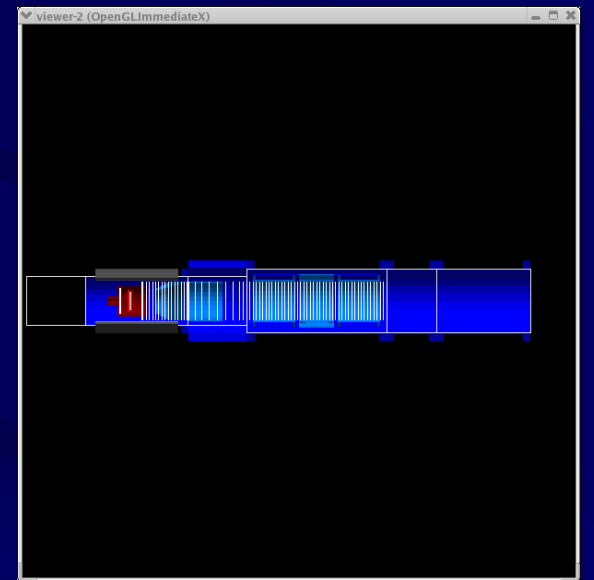

## Muons Physical Behaviours

- Polarized Muon Decay
	- Michel's Spectrum for positron kinetic energy
		- N(w)= w<sup>2</sup>(3-2w) where  $w = E_e + / E_{e+max}$
		- D(w)=  $(2w-1)/(3-2w)$ , asymmetric factor
	- Asymmetry:
		- N( $\theta$ ,t)=N<sub>0</sub>\*exp(t/)\*(1-A( $\theta$ )cos(ωt))
		- A=1/3 for small solid angles  $\theta$
		- A=1/6 for large solid angles  $\theta$
		- A is the asymmetry when there is no magnetic field

## Muons Physical Behaviour

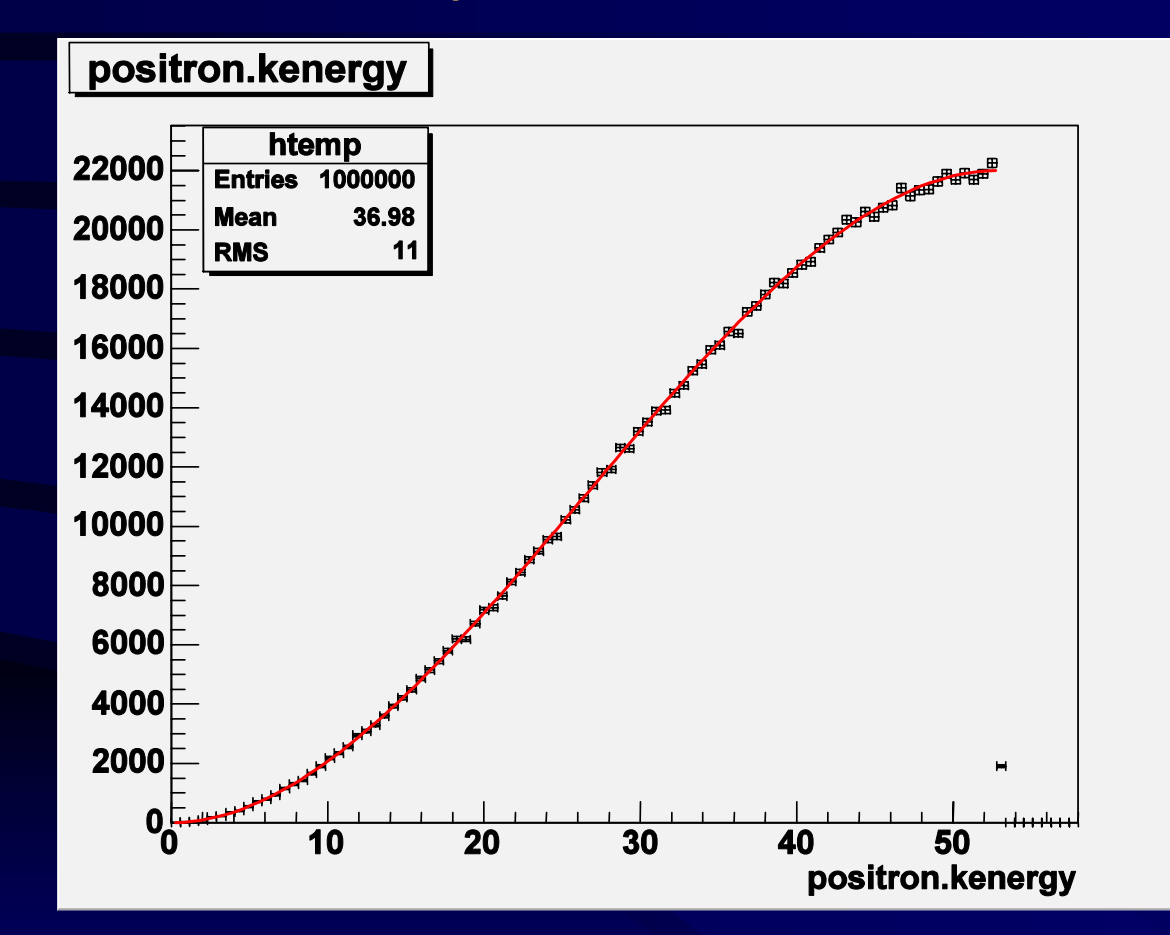

Positron Energy Michel's spectrum \_ 1G events

## Muons Physical Behaviour

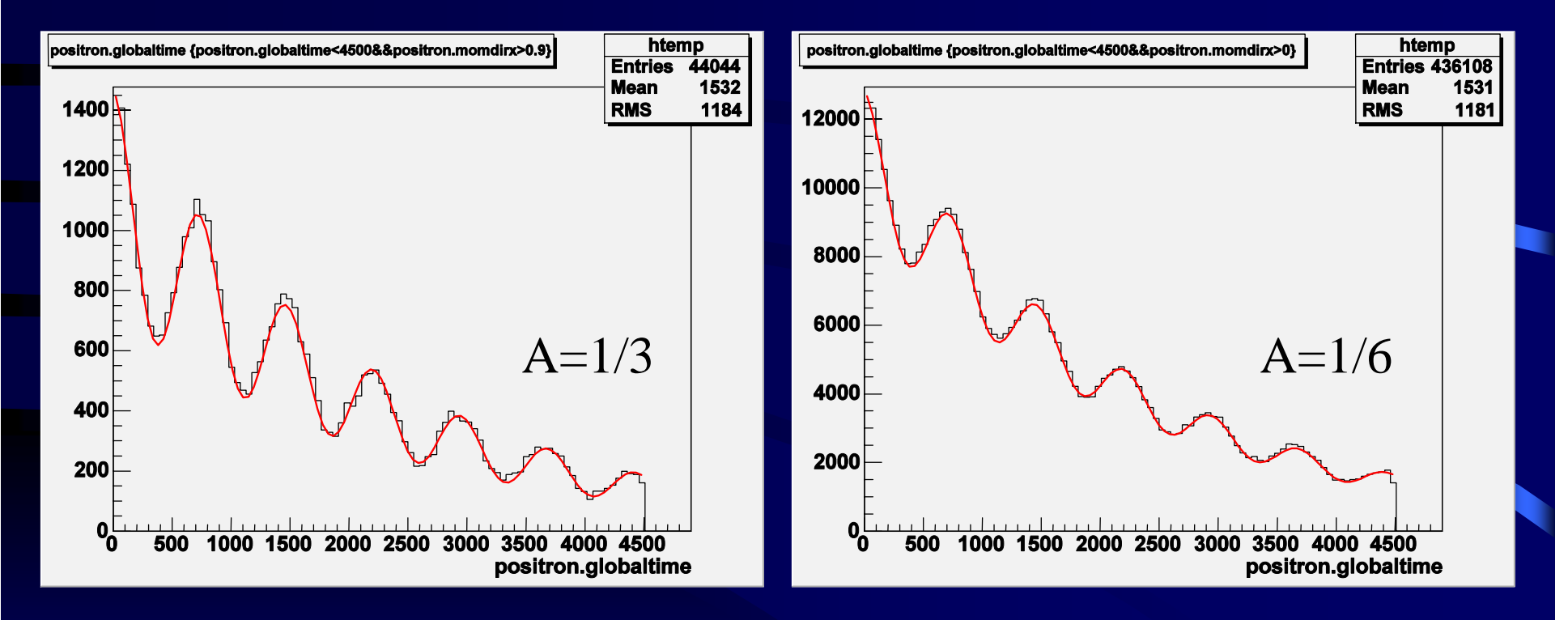

Asymmetric factor and spin rotation effect

#### Muons Physical Behaviours

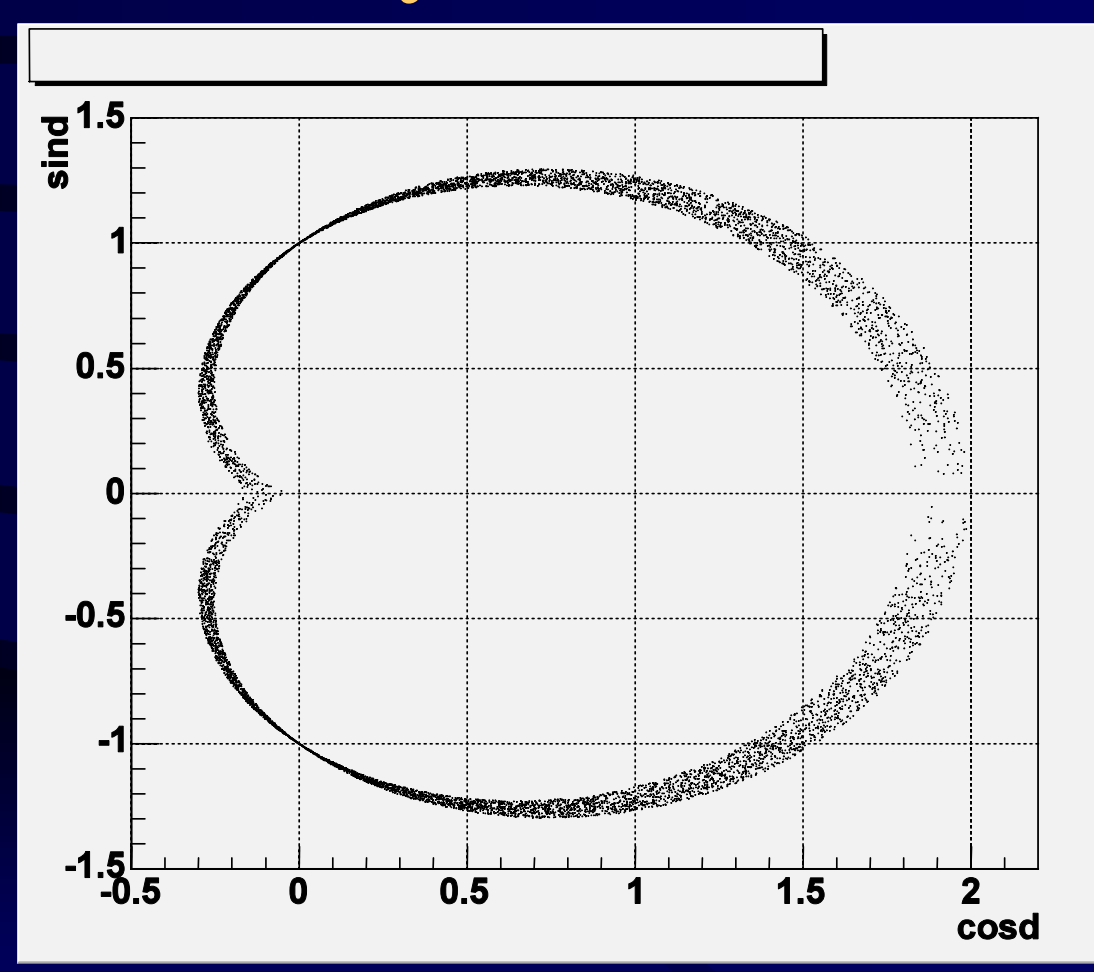

Relation between positron energy and emission angle

#### Electric Field

- Trigger Detector Field
- Third Lens Field
- Conical Anode Field
- Field Maps Generation with FEMLAB
- Introducing Field Maps

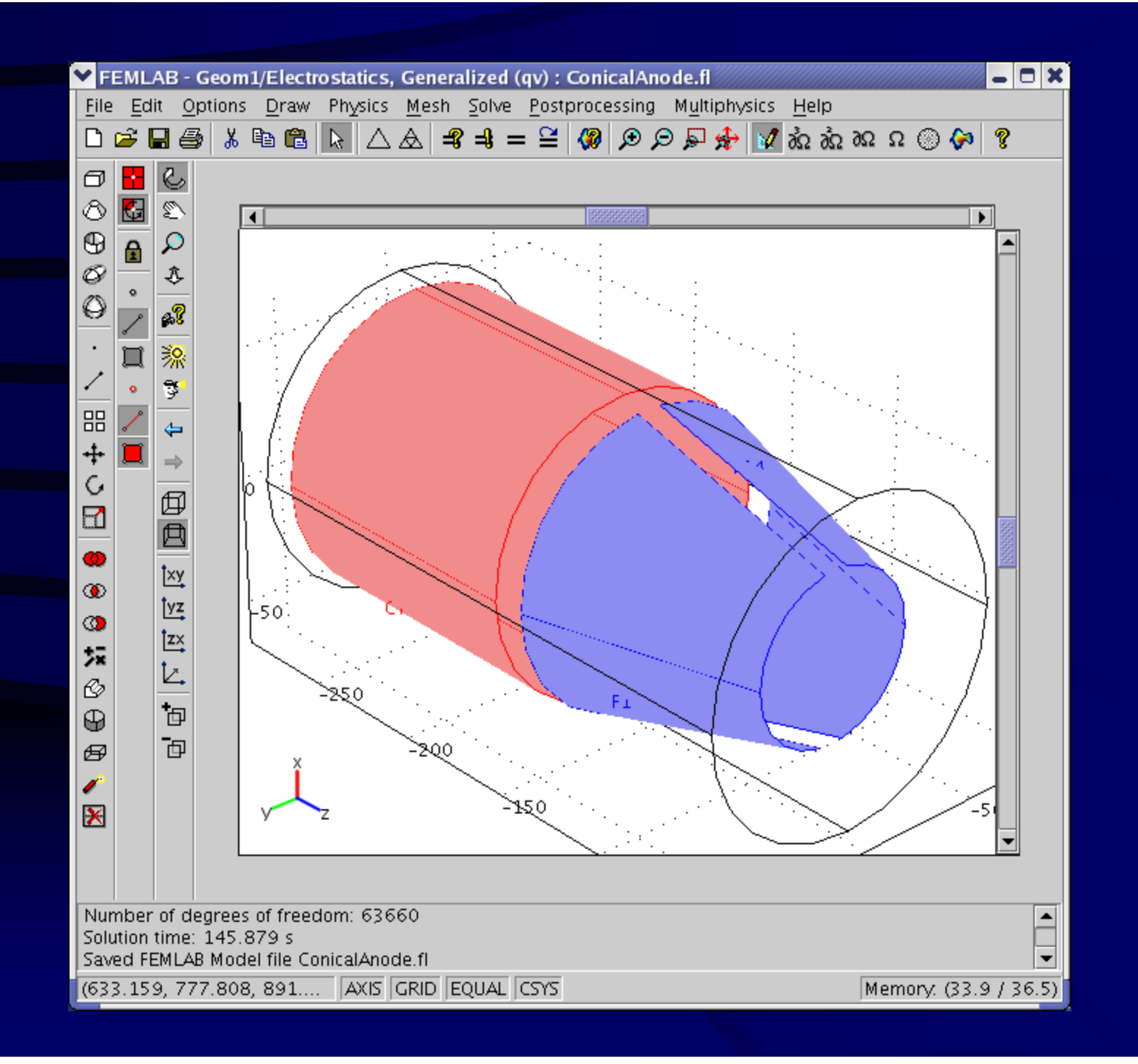

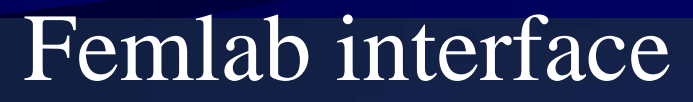

P

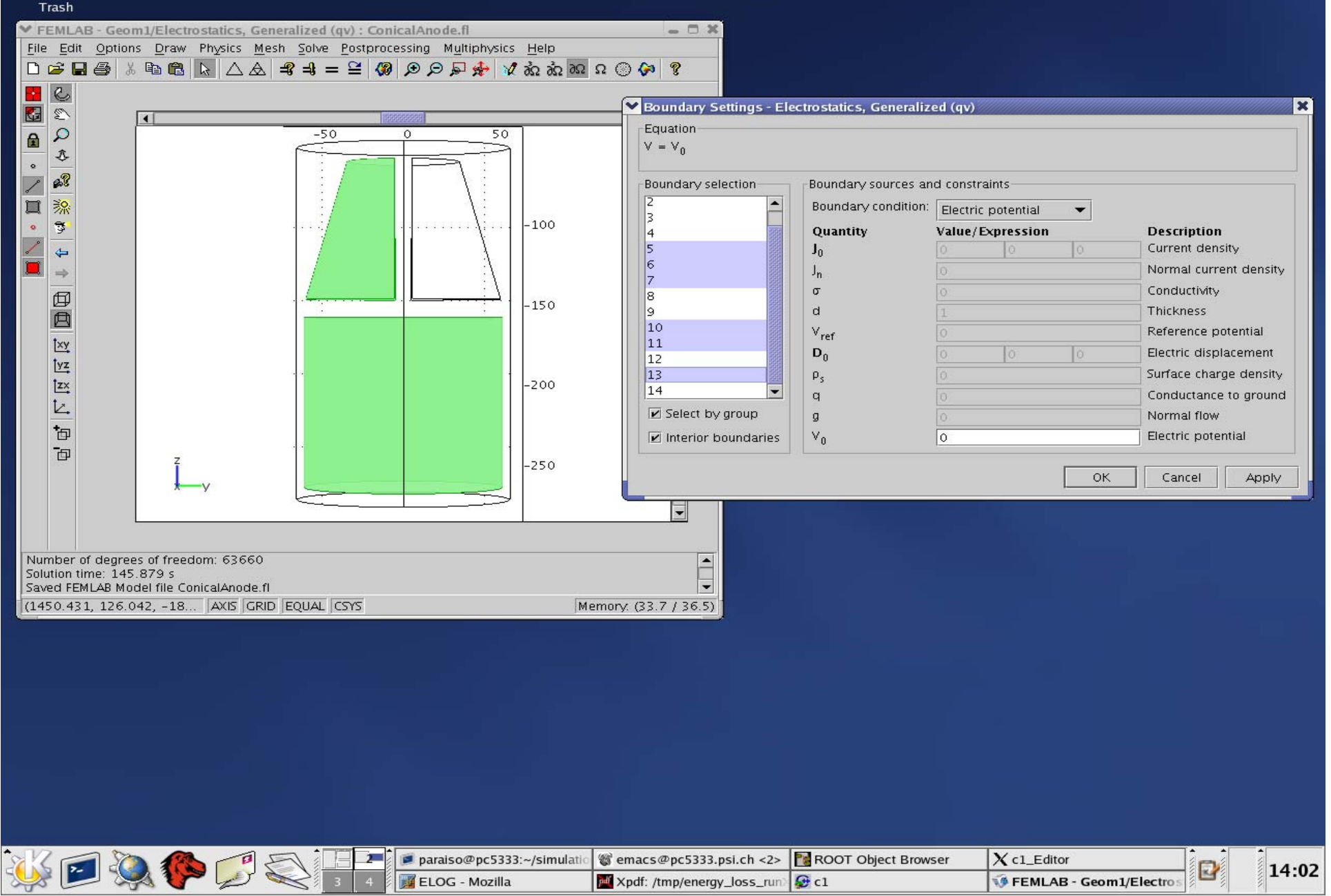

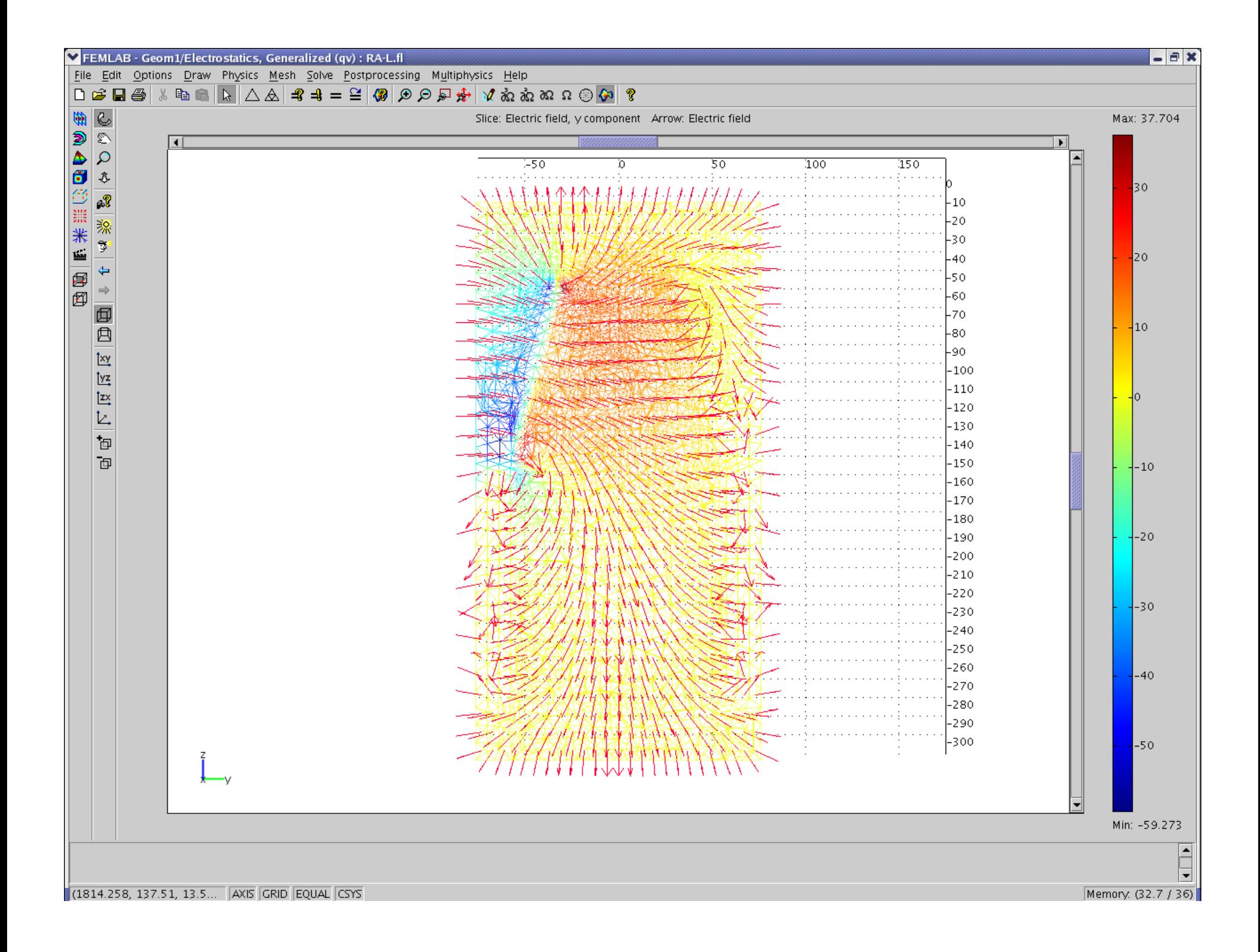

## Field Map Introduction

- Export Field Map Files
- New Classes:
	- LEMuSRElectricField.cc/hh
	- LEMuSRElFieldMix.cc/hh
	- Redefined G4ChordFinder.cc/hh
	- Tests with dummy planes

## Third Lens Field Test

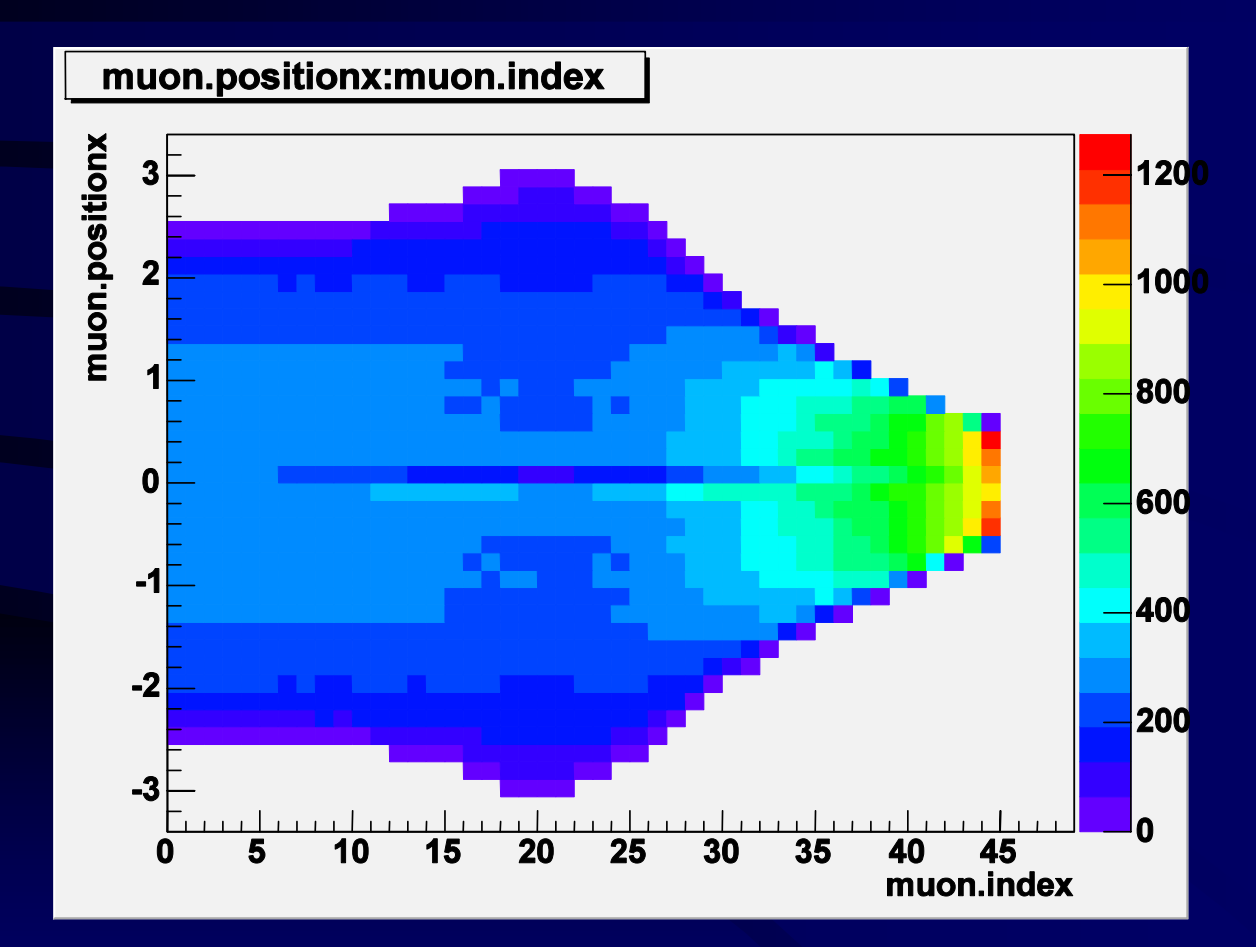

Beam Profile in the third lens and focalization

#### Third Lens Field

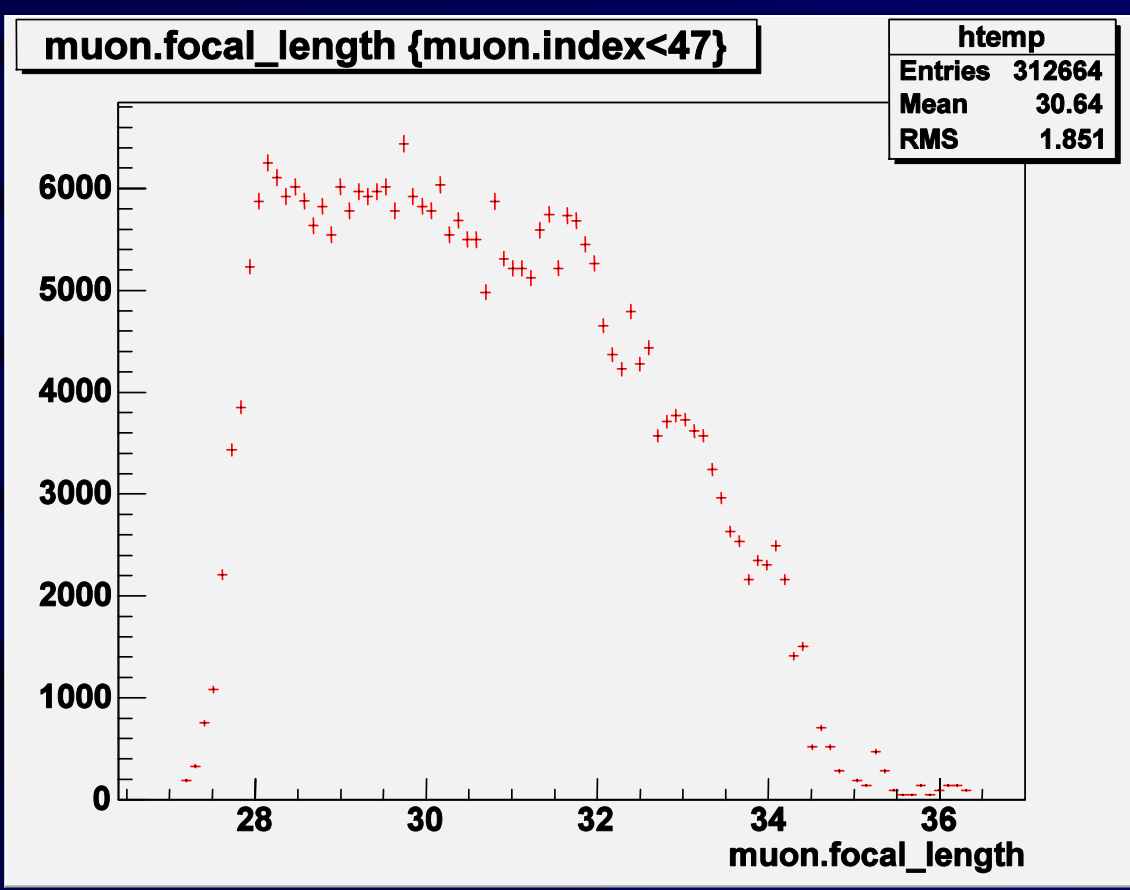

Focal Length of the third lens

## Third Lens Data

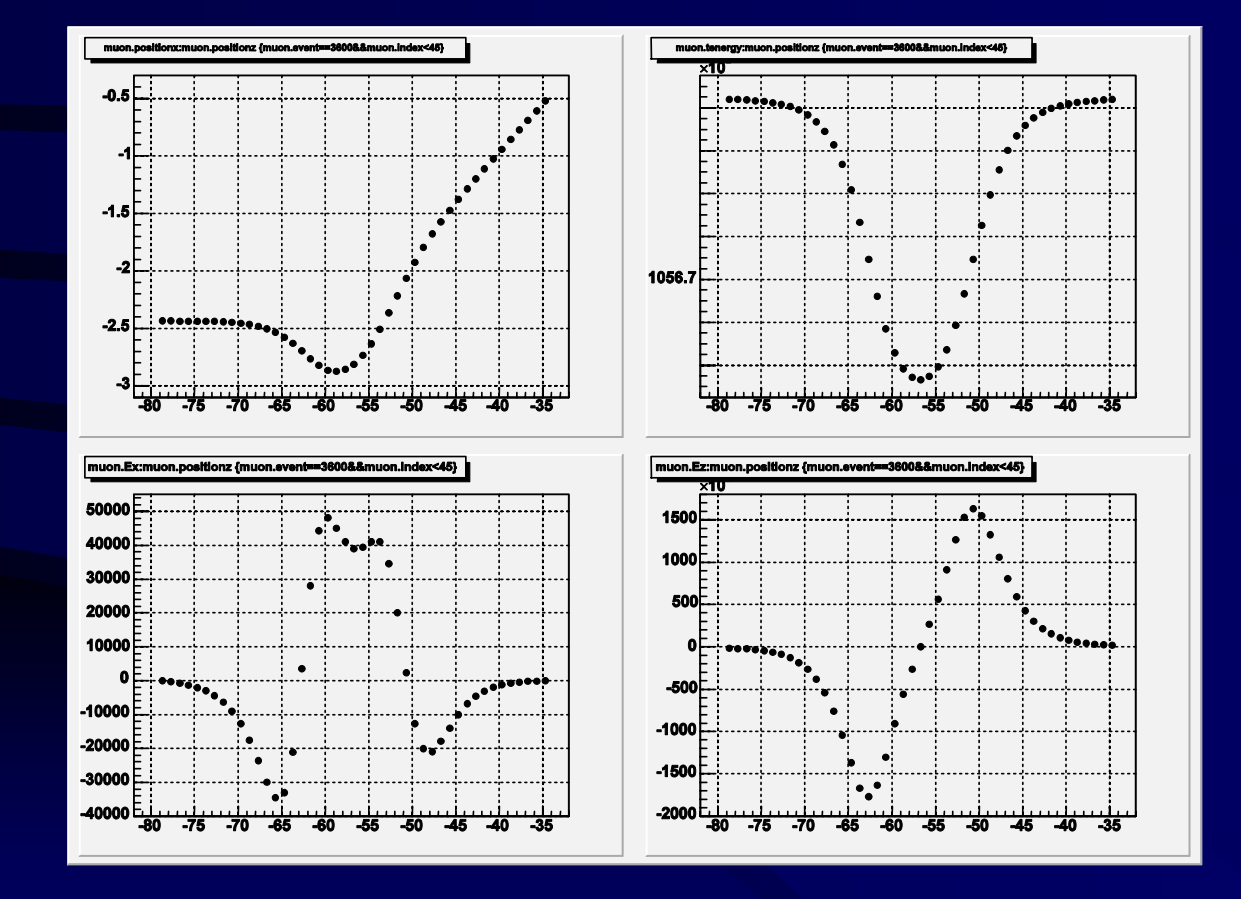

## Sensitive Detectors

- Inner/Outer Scintillator
- Cryostat
- Multiple Channel Detector
- Hits
- Hits Collection
- ROOT Analysis

## Scintillators Counts

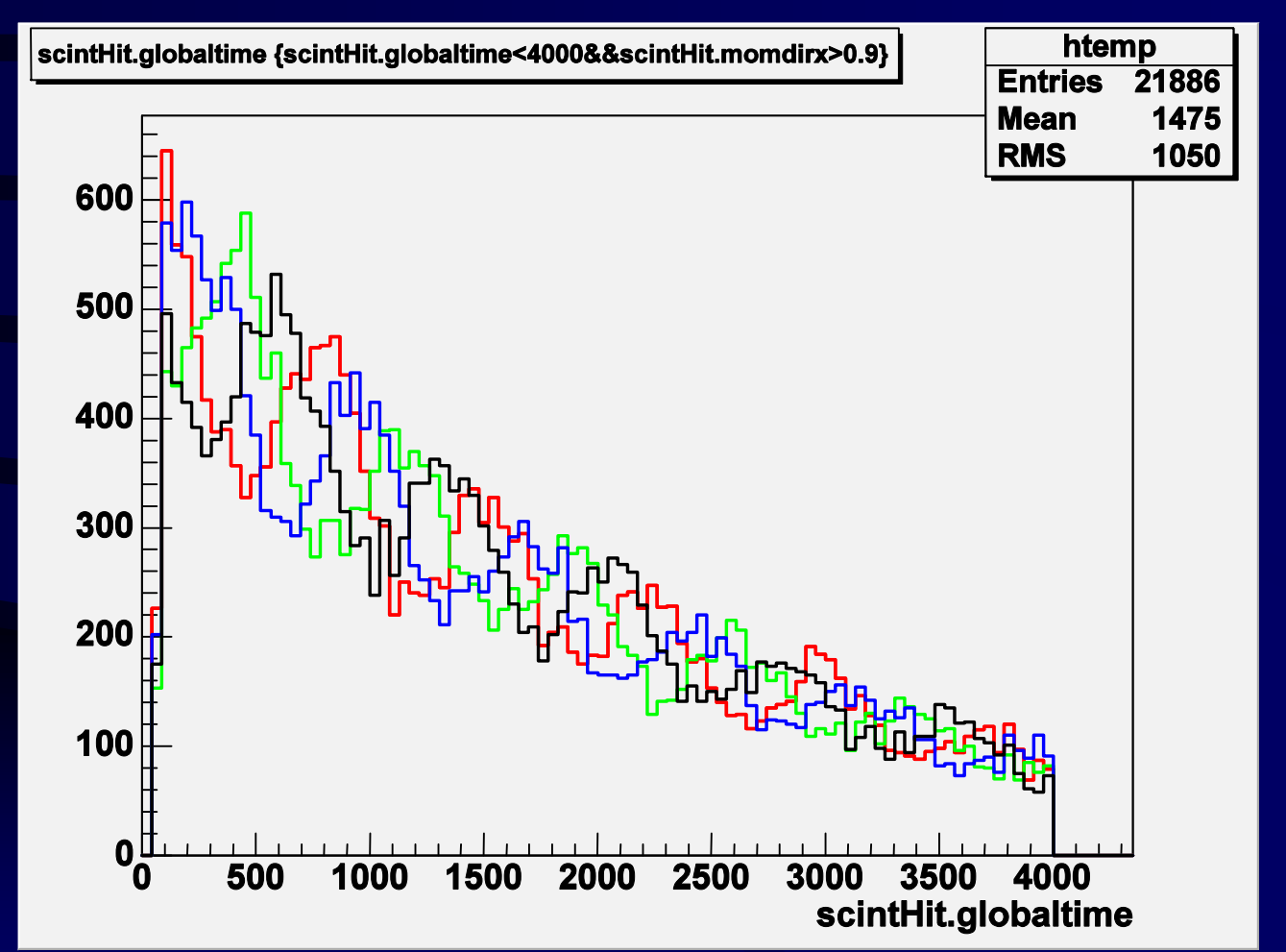

# MCP Beam Spot

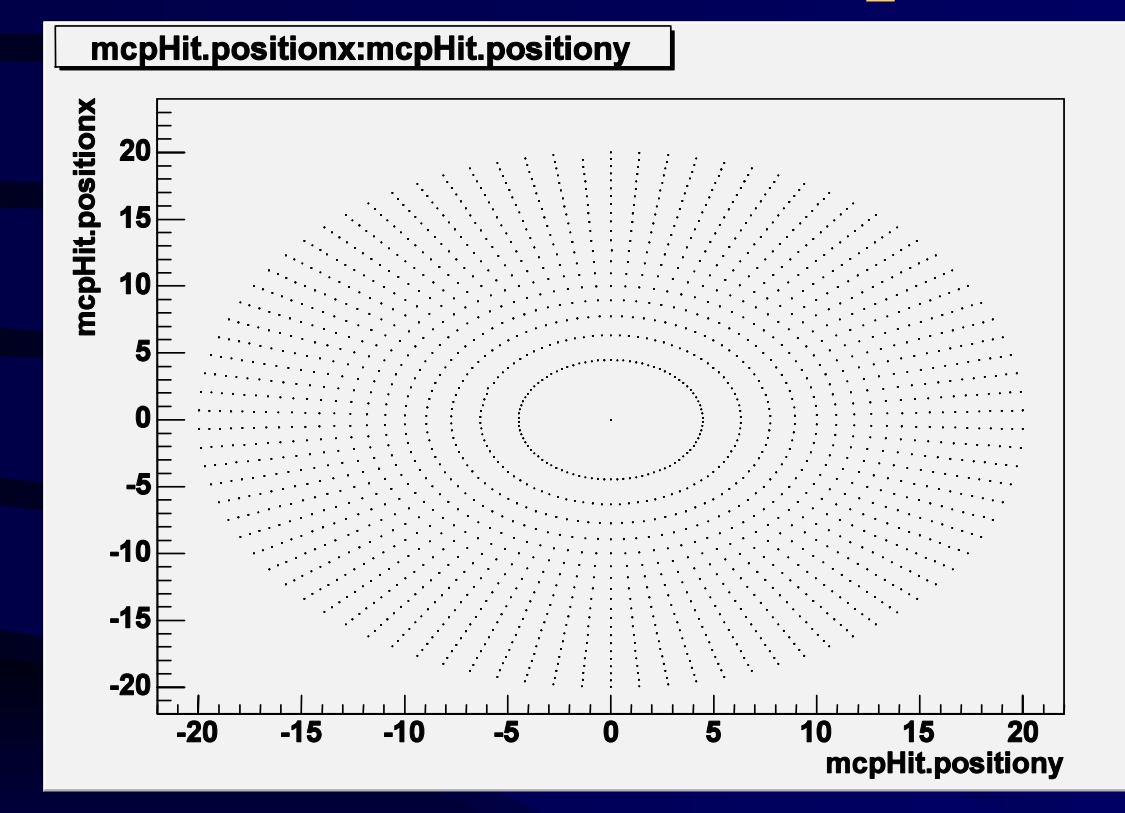

#### Spot for a simulation without anode

## Conclusion

- Physical interactions well defined Muon physics
- Usefull combination for Electric Fields
	- Generating field map using femlab
	- Including field maps in the simulation
		- Mind step and binning
- Sensitive detectors